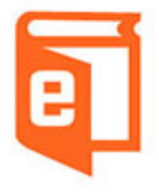

# **Ezsign 3.0 Editor Download**

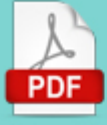

**Free Download And Read Book Online** 

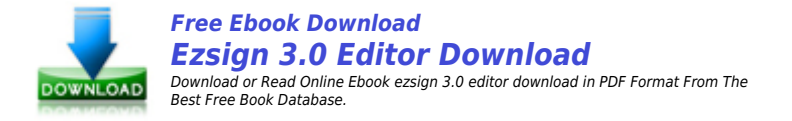

Online reading ezsign 3.0 editor download book are very easy, you just need to subscribe to our book vendor, fill the registration form and the digital book copy will present to you. Our reader mostly like to read ezsign 3.0 editor download book in PDF / ePub / Kindle format. share ezsign 3.0 editor download book to your friend if you like this amazing book.

Ezsign 3.0 editor download book download pleasant decision after you had successfully register to our book vendor. Our online book provider presenting ezsign 3.0 editor download book in high quality options. For mobile user reading book ezsign 3.0 editor download online will be exciting experience because you can read this anywhere.

We are expecting you are have the benefit of reading ezsign 3.0 editor download book with excellent book reader which presenting by our book provider.

# **Related ebooks to ezsign 3.0 editor download**

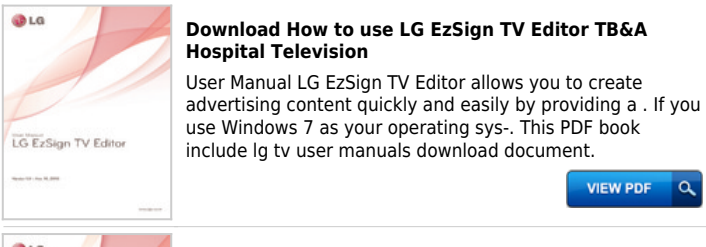

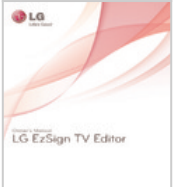

#### **LG EzSign TV Editor**

Owner's Manual. LG LG EzSign TV Editor provides a wizardtype user interface for your convenience. ning, and run the downloaded template set file. This PDF book incorporate lg tv user manuals download guide.

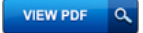

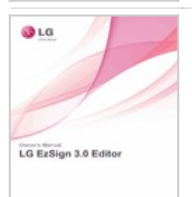

#### **Using LG EzSign 3.0 Editor LG Electronics**

Installing LG EzSign 3.0 Editor. System Requirements. Item. Requirements. CPU. Windows: Intel Pentium 4 processor 1.5GHz or higher,. Mac os: Multicore Intel This PDF book include lg drivers mac information.

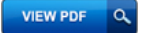

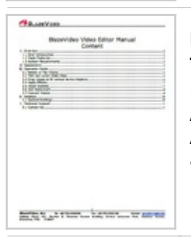

#### **Download BlazeVideo Video Editor Manual (.pdf format**

BlazeVideo Video Editor Manual . Operation Guide . Archos: Archos 404/405, Archos 504/604, Archos 605/704/705, Archos AV500/AV700, 5 Internet. This PDF book incorporate archos 504 manual information.

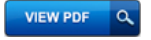

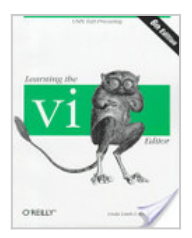

## **Learning the Vi Editor**

For many users, working in the Unix environment means using vi, a full-screen text editor available on most Unix systems. Even those who know vi often make use of only a small number of its features.Learning the vi Editor is a complete guide to text ... This PDF book incorporate Linda Lamb|"O'Reilly Media, Inc." conduct.

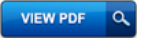

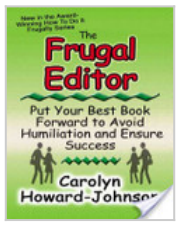

#### **The Frugal Editor**

There are gremlins out there determined to keep your work from being published, your book from being promoted. They -- resolved to embarrass you before the gatekeepers who can turn the key of success for you -- lurk in your subconscious and the depth... This PDF book contain Carolyn Howard-Johnson|Star Publish conduct.

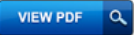

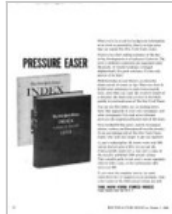

#### **Editor & Publisher**

Special features, such as syndicate directories, annual newspaper linage tabulations, etc., appear as separately paged sections of regular issues. This PDF book contain Unknown|Unknown information.

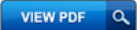

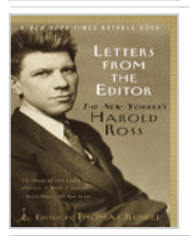

## **Letters from the Editor**

These exhilarating lettersaEUR"selected and introduced by Thomas Kunkel, who wrote Genius in Disguise, the distinguished Ross biographyaEUR"tell the dramatic story of the birth of The New Yorker and its p... This PDF book include Thomas Kunkel|Random House LLC document.

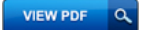

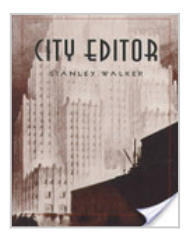

#### **City Editor**

New York City in the 1920s and 1930s was a great newspaper town, and few people knew the exciting world of breaking stories and five-star finals as intimately as Stanley Walker. Walker earned a reputation as one of the city's most resourceful and ast... This PDF book incorporate Stanley WalkerIIHU Press document.

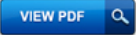

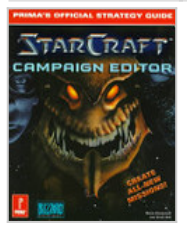

## **Starcraft Campaign Editor**

Build scenarios and campaigns that are uniquely yours Construct both single- and multiplayer maps Use StarEdit's trigger system to spontaneously generate new units Try capture-the-flag, maze, death ma... This PDF book incorporate Steve Honeywell|Prima Games guide.

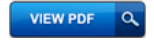

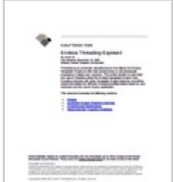

# **Endeca Threading Exposed The Editor**

Sep 26, 2006 - Tuning Guide, the Administrator's Guide, or the Developer's Guide. first two situations are explained in more detail in the Endeca Advanced . This PDF book include endeca advanced development guide conduct.

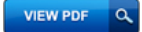

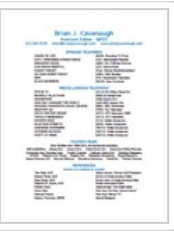

## **Brian J. Cavanaugh Assistant Editor**

RICHARD HAMMOND'S CRASH COURSE. (BBC) BBC Worldwide. SOLITARY 3.0. (FRN) Fox Television. MTV'S TOP POP GROUP. (MTV) MTV Networks / BBC. This PDF book contain richard hammond crash course document.

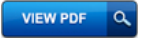

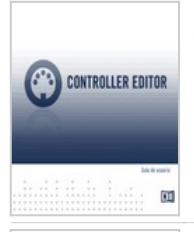

#### **Controller Editor Manual Spanish Sam Ash**

Controller Editor como parte de la instalacin de un producto NI. Descargar el Controller Editor desde la pgina de Internet de Native Instruments. This PDF book contain traktor s2 controller editor information.

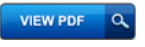

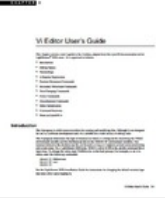

## **Vi Editor User's Guide HEPG**

This chapter contains a user's guide to the vi editor, adapted from the LynxOS documentation set for. LightStream. . 2020 users. It is organized as follows:. This PDF book contain vi quick guide document.

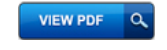

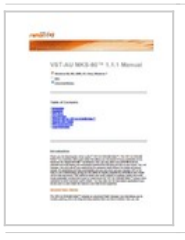

## **VST-AU MKS-80 Editor Manual 1.1.1 reKon audio**

The VST-AU MKS-80. Editor is a real-time MIDI synth editor that allows you full control of every parameter of the sound on the Roland MKS-80 synthesizer. This PDF book provide roland mks 80 guide.

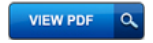